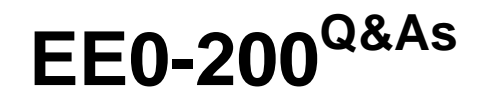

Certified Landesk 8.5 Engineer Exam

### **Pass Exam Express EE0-200 Exam with 100% Guarantee**

Free Download Real Questions & Answers **PDF** and **VCE** file from:

**https://www.leads4pass.com/ee0-200.html**

### 100% Passing Guarantee 100% Money Back Assurance

Following Questions and Answers are all new published by Exam Express Official Exam Center

**63 Instant Download After Purchase** 

**@ 100% Money Back Guarantee** 

365 Days Free Update

**Leads4Pass** 

800,000+ Satisfied Customers

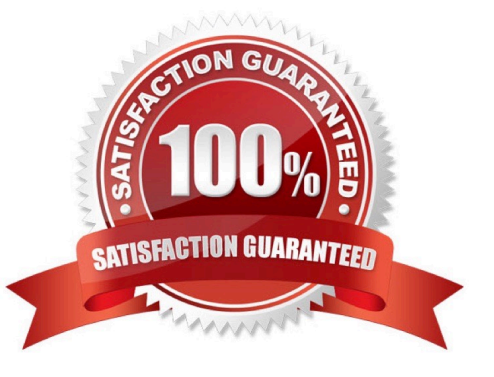

#### **QUESTION 1**

When delta scanning is enabled, the complete inventory scan file is stored on the client in which file?

- A. INV.DAT
- B. SCAN.DAT
- C. DELTA.DAT
- D. INVDELTA.DAT
- Correct Answer: D

#### **QUESTION 2**

You are planning the rollout of LANDesk?Management Suite in a new environment. The environment

contains a Windows 2000 domain and client operating systems are Windows 2000 and Windows XP.

Local users do not have administrative rights to their machines.

Which two are the most successful methods of deploying the LANDesk agents to client machines in this

environment? (Choose two.)

- A. login scripts
- B. NTConfig Kit
- C. CBA discovery
- D. deploy client via the Scheduler tool
- E. create a single file executable and send it in an email

Correct Answer: BD

#### **QUESTION 3**

Which executable is used to create tables in the LANDesk?database?

- A. DBBUILD.EXE
- B. DBMERGE.EXE
- C. DBREPAIR.EXE
- D. COREDBUTIL.EXE
- Correct Answer: D

#### **QUESTION 4**

During a Remote Control session, you want to switch to full screen. Which hotkey sequence accomplishes this?

A. CTRL+ALT+H

B. CTRL+ALT+M

- C. CTRL+ALT+R
- D. CTRL+ALT+T

Correct Answer: B

#### **QUESTION 5**

Your Web Console is installed on a server other than the Core Server. The Web Console server never

reports that it has any LANDesk?vulnerabilities although there have been vulnerability definitions for Web

Console downloaded.

Why is Web Console NOT reporting any vulnerabilities?

A. Automatic update of Web Console components is not enabled.

- B. Web Console has been patched from the LANDesk Patch website.
- C. The Web Console server has not had the vulnerabilities copied to it.
- D. Standard LANDesk Agent has not been installed on the Web Console server.

Correct Answer: D

#### **QUESTION 6**

As the LANDesk?Administrator, you notice that scan files are building up in the LDSCAN\ERRORSCAN

folder on the Core Server. You also have to restart the LANDesk Inventory Server service several times

each day.

What are two ways to solve this problem? (Choose two.)

- A. update all clients to the latest inventory scanner
- B. set the registry key "Do DB" to 1 on the Core Server
- C. set the registry key "Store Scans" to 0 on the Core Server
- D. set the registry key "DB Error Recovery Tries" to 1000 on the Core Server

Correct Answer: AD

### **QUESTION 7**

Which command line parameter of WSCFG32.EXE allows you to specify which client configuration file to use?

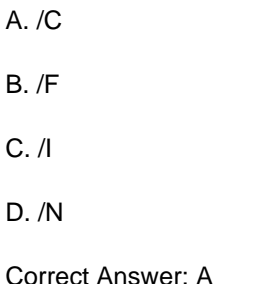

#### **QUESTION 8**

Which command line parameter causes the inventory scan data to be sent using the TCP/IP protocol?

- A. /NTI=ServerName:2367
- B. /TCP=ServerName:4329
- C. /SRV=ServerName:5007
- D. /NTT=ServerName:7865

Correct Answer: D

#### **QUESTION 9**

What are three advantages of ring 3 Remote Control? (Choose three.)

- A. It supports multiple protocols.
- B. It performs better over slow links.
- C. It is not dependent on the display driver.
- D. It is easier to maintain than previous versions.
- E. It uses the same Remote Control ports as in previous versions.

Correct Answer: BCD

#### **QUESTION 10**

Which option in the Remote Control viewer allows you to transfer a file from the LANDesk?Management Suite console

- to the remote client?
- A. Synchronize Desktops
- B. Synchronize Clipboards
- C. Synchronize File Transfer
- D. Synchronize Remote Control Session

Correct Answer: B

#### **QUESTION 11**

You have a Scheduled Task to update Security and Patch Manager vulnerability definitions daily. No

vulnerabilities for LANDesk?are reported.

What is the reason you do not see LANDesk vulnerabilities?

A. In the Update Vulnerabilities Settings window, the LANDesk Patches option is not selected.

B. In the Update Vulnerabilities Settings window, the LANDesk Definitions option is not selected.

C. In the Update Vulnerabilities Settings window, the LANDesk Vulnerabilities option is not selected.

D. In the Update Vulnerabilities Settings window, the LANDesk Software Updates option is not selected.

Correct Answer: D

#### **QUESTION 12**

You want to deploy the LANDesk?client to 100 Windows XP machines. You do not want the user to see

any prompts or be interrupted during their working hours.

Which two command line parameters for WSCFG32.EXE accomplish this? (Choose two.)

A. /F

B. /N

- C. /V
- D. /SILENT
- E. /NOREBOOT

Correct Answer: BE

#### **QUESTION 13**

Which two package file extensions can be distributed to a Macintosh OS X client? (Choose two.)

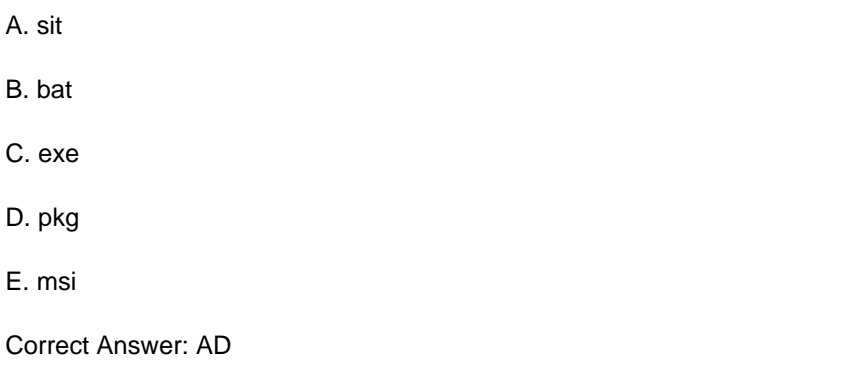

#### **QUESTION 14**

Your network consists of two sites connected by a high-speed WAN link with a single LANDesk?

Management Suite domain.

Login scripts have been used for LANDesk client deployment.

Several days ago you modified your default client configuration. Workstations at the main site are

reconfigured with the new settings, but the remote site workstations are not.

Why haven\\'t the remote site workstations been reconfigured?

A. WSCFG32.EXE was not run with the appropriate command line switches.

B. The scheduler service was not configured with the proper domain credentials.

C. The login script at the remote site was not updated with the new client configuration.

D. The Client Deployment Service Center at the remote site was not updated with the new client configuration.

Correct Answer: D

#### **QUESTION 15**

You created a Software Distribution task to install Adobe Photoshop 7 on 125 computers in your company.

The job fails with the error "Unable to Access the Package."

What is the likely cause of this error?

- A. SDCLIENT.EXE is not installed on the clients.
- B. The \\server\share is not a null session share.
- C. The users do not have access to the Web Server distribution folder.
- D. The users do not have access to C:\Program Files\LANDesk\LDClient\SDMCache directory.

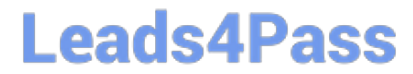

Correct Answer: B

[Latest EE0-200 Dumps](https://www.leads4pass.com/ee0-200.html) [EE0-200 Exam Questions](https://www.leads4pass.com/ee0-200.html) [EE0-200 Braindumps](https://www.leads4pass.com/ee0-200.html)